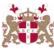

## Level 5 Diploma in Windows Server Networking (200) 114 Credits

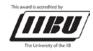

| Subject Title: Windows Server 2000                                                                                                    | Guided Learning Hours: 190                                                           |  |  |  |
|----------------------------------------------------------------------------------------------------|--------------------------------------------------------------------------------------|--|--|--|
| Administration                                                                                                    | Guided Learning Hours: 190                                                           |  |  |  |
| Administration                                                                                                    | Number of Credits: 19                                                                |  |  |  |
| Exam Paper No.: 1                                                                                                    | Number of Credits. 19                                                                |  |  |  |
| Prerequisites: Knowledge of Windows operating                                                                                                    | <b>Corequisites:</b> A Pass or better in Certificate in                              |  |  |  |
| system.                                                                                                    | Networking or equivalence.                                                           |  |  |  |
| Aim: This course introduce candidates to Microsoft                                                                                                    |                                                                                      |  |  |  |
| discussions, and hands-on labs. Candidates will per                                                                                                    |                                                                                      |  |  |  |
|                                                                                                    |                                                                                      |  |  |  |
| Windows Server, and will learn about the various file systems supported by Windows. Students will learn how to install and administer Active Directory Services and how to manage Active Directory |                                                                                      |  |  |  |
| objects. Candidates will use Microsoft Management Console to monitor system performance, to                                                                                                    |                                                                                      |  |  |  |
| administer Internet Information Services, and to adr                                                                                                    |                                                                                      |  |  |  |
| policies. Candidates will also learn how to administ                                                                                                    |                                                                                      |  |  |  |
| variety of administrative topics, including configuri                                                                                                    |                                                                                      |  |  |  |
| File System (NTFS) permissions and shares, and im                                                                                                    |                                                                                      |  |  |  |
| Required Materials: Recommended Learning                                                                                                    | Supplementary Materials: Lecture notes and                                           |  |  |  |
| Resources.                                                                                                    | tutor extra reading recommendations.                                                 |  |  |  |
| Special Requirements: The course requires a comb                                                                                                    |                                                                                      |  |  |  |
| and hands-on labs.                                                                                                    |                                                                                      |  |  |  |
| Intended Learning Outcomes:                                                                                                    | Assessment Criteria:                                                                 |  |  |  |
| 1 Define Windows network goals and                                                                                                    | 1.1 Differentiate between the different                                              |  |  |  |
| analyse the different editions of Windows server.                                                                                                    | editions of Windows Server                                                           |  |  |  |
|                                                                                                    | 1.2 Explain Windows Server network                                                   |  |  |  |
|                                                                                                    | models and server roles                                                              |  |  |  |
| X                                                                                                    | 1.3 Identify concepts relating to Windows                                            |  |  |  |
|                                                                                                    | Server network management and                                                        |  |  |  |
|                                                                                                    | maintenance                                                                          |  |  |  |
|                                                                                                    | 1.4 Identify Windows Server Active                                                   |  |  |  |
|                                                                                                    | Directory concepts                                                                   |  |  |  |
|                                                                                                    | 1.5 Perform attended installation of                                                 |  |  |  |
|                                                                                                    | Windows Server                                                                       |  |  |  |
| 91                                                                                                    | 1.6 Perform unattended installation<br>Windows Server                                |  |  |  |
|                                                                                                    | 1.7 Identify the various file systems                                                |  |  |  |
| 65                                                                                                    | supported by Windows                                                                 |  |  |  |
|                                                                                                    | supported by windows                                                                 |  |  |  |
| 2 Demonstrate how to manage Windows                                                                                                    | 2.1 Define the purpose of device drivers                                             |  |  |  |
| hardware and describe the importance of                                                                                                    | 2.1 Define the purpose of device drivers<br>2.2 Configure hardware resource settings |  |  |  |
| managing hardware.                                                                                                    | and resolve resource setting conflicts                                               |  |  |  |
|                                                                                                    | 2.3 Configure driver signing options                                                 |  |  |  |
| $\mathbf{Y}$                                                                                                    | 2.4 Identify how to optimise server                                                  |  |  |  |
|                                                                                                    | processor and memory usage                                                           |  |  |  |
|                                                                                                    | 2.5 Outline, create and configure hardware                                           |  |  |  |
|                                                                                                    | profiles                                                                             |  |  |  |
|                                                                                                    | 2.6 Describe how to configure server power                                           |  |  |  |
|                                                                                                    | options                                                                              |  |  |  |
|                                                                                                    |                                                                                      |  |  |  |
| 3 Demonstrate the tools used to create and                                                                                                    | 3.1 Describe the purpose of user accounts                                            |  |  |  |
| manage user accounts.                                                                                                    | 3.2 Define the user authentication process                                           |  |  |  |
|                                                                                                    | 3.3 Identify and configure local, roaming,                                           |  |  |  |
|                                                                                                    | and mandatory user profiles                                                          |  |  |  |
|                                                                                                    | 3.6 Identify, configure and modify user                                              |  |  |  |
|                                                                                                    | accounts using different methods                                                     |  |  |  |

|                                                                                                    | 1          |                                                    |
|----------------------------------------------------------------------------------------------------|------------|----------------------------------------------------|
|                                                                                                    | 3.7        | Troubleshoot user account and                      |
|                                                                                                    |            | authentication problems                            |
|                                                                                                    |            |                                                    |
| 4 Describe the purpose of group accounts                                                                                                    | 4.1        | Define groups accounts                             |
| and demonstrate the different ways to manage                                                                                                    | 4.2        | Demonstrate how to create group objects            |
| users.                                                                                                    |            | using both graphical and command-line              |
|                                                                                                    |            | tools                                              |
|                                                                                                    | 4.3        | Describe how to manage security groups             |
|                                                                                                    |            | and distribution groups                            |
|                                                                                                    | 4.4        | Explain the purpose of the built-in                |
|                                                                                                    |            | groups created when Active Directory is            |
|                                                                                                    |            | installed                                          |
|                                                                                                    | 4.5        | Identify how to create and manage                  |
|                                                                                                    |            | computer accounts                                  |
|                                                                                                    |            |                                                    |
| 5 Describe file systems supported by                                                                                                    | 5.1        | Identify and understand the differences            |
| Windows and analyse how to convert partitions                                                                                                    |            | between the various file systems                   |
| and volumes from FAT to NTFS.                                                                                                    |            | supported in Windows Server                        |
|                                                                                                    | 5.2        | Demonstrate how to create and manage               |
|                                                                                                    |            | shared folders                                     |
|                                                                                                    | 5.3        | Identify and configure the shared folder           |
|                                                                                                    |            | permissions available in Windows Server            |
|                                                                                                    | 5.4        | Describe and configure the NTFS                    |
|                                                                                                    |            | permissions available in Windows Server            |
|                                                                                                    | 5.5        | Determine the impact of combining                  |
|                                                                                                    |            | shared folder and NTFS permissions                 |
|                                                                                                    |            |                                                    |
| 6 Describe data storage types supported by                                                                                                    | 6.1        | Describe concepts related to disk                  |
| Windows and fault tolerance strategies and                                                                                                    |            | management                                         |
| demonstrate how to maintain disks on a Windows                                                                                                    | 6.2        | Demonstrate how to manage partitions               |
| Server system using a variety of native utilities                                                                                                    | 10         | and volumes on a Windows Server                    |
| K Y                                                                                                    | 6.2        | system                                             |
|                                                                                                    | 6.3        | Describe the purpose of mounted drives             |
|                                                                                                    | <i>C</i> 1 | and how to implement them                          |
|                                                                                                    | 6.4        | Define the fault tolerant disk strategies          |
|                                                                                                    | 65         | natively supported in Windows Server               |
|                                                                                                    | 6.5        | Demonstrate how to determine disk and              |
|                                                                                                    |            | volume status information and import foreign disks |
| 01                                                                                                    |            | lorengin disks                                     |
| 7 Describe how to set file and folder                                                                                                    | 7.1        | Demonstrate how to configure file and              |
|                                                                                                    | /.1        | folder attributes                                  |
| attributes, demonstrate how to list file and folder attributes.                                                                                                    | 7.2        | Define and configure advanced file and             |
| autoucs.                                                                                                    | 1.2        | folder attributes                                  |
|                                                                                                    | 7.3        | Analyse how to implement and manage                |
| Busili                                                                                                    | 1.5        | disk quotas                                        |
|                                                                                                    | 7.4        | Describe and implement the Distributed             |
|                                                                                                    | /.4        | File System                                        |
| /                                                                                                    |            | i ne system                                        |
| 8 Analyse the components of a printing                                                                                                    | 8.1        | Describe Windows Server printing                   |
| system and how to troubleshoot printer problems                                                                                                    | 0.1        | terms and concepts                                 |
| system and now to doubleshoot printer problems                                                                                                    | 8.2        | Demonstrate how to install and share               |
|                                                                                                    | 0.2        | printer resources                                  |
|                                                                                                    | 8.3        | Identify how to configure and manage               |
|                                                                                                    | 0.5        | installed printers                                 |
|                                                                                                    | 8.4        | Describe how to publish printers in                |
|                                                                                                    | <b>-</b>   | Active Directory                                   |
|                                                                                                    |            | reave Directory                                    |
| 9. Describe Group Policy and analyse the                                                                                                    | 9.1        | Identify how to create and manage                  |
| mechanism of creating Group Policy Objects                                                                                                    | 7.1        | Group Policy objects to control user               |
| meeting of the one of the of the of t | 1          | croup roney objects to control user                |

| (GPOs)                                            | desktop settings, security, scripts, and                                                                                                    |
|---------------------------------------------------|----------------------------------------------------------------------------------------------------|
|                                                   | folder redirection                                                                                                    |
| 9.2                                               | Describe how to manage and                                                                                                    |
| ).2                                               | troubleshoot Group Policy inheritance                                                                                                    |
| 9.3                                               | Outline how to deploy and manage                                                                                                    |
|                                                   | software using Group Policy                                                                                                    |
|                                                   | of the second second seco |
| 10 Outline the tools used to manage server 10.1   | Distinguish between the various                                                                                                    |
| tasks and remote management in Windows.           | methods, tools, and processes used to                                                                                                    |
|                                                   | manage a Windows Server system                                                                                                    |
| 10.2                                              | e                                                                                                    |
|                                                   | Services and Remote Desktop for                                                                                                    |
| 10.2                                              | Administration                                                                                                    |
| 10.3                                              | Discuss delegate administrative authority<br>in Active Directory                                                                                                    |
| 10.4                                              |                                                                                                    |
| 10.7                                              | manage Microsoft Software Update                                                                                                    |
|                                                   | Services                                                                                                    |
|                                                   |                                                                                                    |
| 11 Identify goals to ensure the server meets 11.1 | Identify the importance of monitoring                                                                                                    |
| performance expectations and to ensure server     | server performance                                                                                                    |
| downtime is minimised. 11.2                       |                                                                                                    |
|                                                   | monitor server performance and resource                                                                                                    |
|                                                   | usage                                                                                                    |
| 11.3                                              |                                                                                                    |
| 11.4                                              | identify and troubleshoot problems<br>Describe how to use the Performance                                                                                                    |
| 11.4                                              | console to monitor server performance                                                                                                    |
|                                                   | using both System Monitor and                                                                                                    |
|                                                   | Performance Logs and Alerts                                                                                                    |
| 11.5                                              |                                                                                                    |
|                                                   | performance through the configuration of                                                                                                    |
|                                                   | service settings                                                                                                    |
| 12 Demonstrate how to administer disaster 12.1    | Discuss how to plan for disaster recovery                                                                                                    |
| recovery through backups and startup recovery     | of Windows Server systems                                                                                                    |
| mechanisms                                        | -                                                                                                    |
|                                                   |                                                                                                    |
|                                                   | volumes                                                                                                    |
| 12.4                                              | 1 1                                                                                                    |
| Ś                                                 | System Recovery feature                                                                                                    |
| 12.5                                              |                                                                                                    |
| 12.6                                              | startup options<br>Identify how to install and use the                                                                                                    |
| 12.0                                              | Recovery Console                                                                                                    |
| 12.3<br>12.4<br>12.5<br>12.6<br>12.6              |                                                                                                    |
| 13 Analyse the components of Internet 13.1        | Describe how to install and configure                                                                                                    |
| Information Services (IIS) and identify how to    | Internet Information Services (IIS)                                                                                                    |
| configure Web-based printing and printer 13.2     | Demonstrate how to create and configure                                                                                                    |
| management.                                       | Web-site virtual servers and virtual                                                                                                    |
|                                                   | directories                                                                                                    |
| 13.3                                              | e                                                                                                    |
| 12 4                                              | authentication                                                                                                    |
| 13.4                                              | Describe how to configure and maintain<br>FTP virtual servers                                                                                                    |
| 13.5                                              |                                                                                                    |
| 15.5                                              | security for an IIS server                                                                                                    |
| 13.6                                              | •                                                                                                    |
|                                                   | folders                                                                                                    |
| 13.7                                              | Describe how to use the Remote                                                                                                    |

|                                                                                                    | -    |                                         |  |  |  |  |
|----------------------------------------------------------------------------------------------------|------|-----------------------------------------|--|--|--|--|
|                                                                                                    |      | Administration (HTML) tools             |  |  |  |  |
|                                                                                                    | 13.8 | Demonstrate how to troubleshoot Web     |  |  |  |  |
|                                                                                                    |      | client-browser connectivity             |  |  |  |  |
| 14 Define Windows security-related                                                                                     | 14.1 | Identify the various elements and       |  |  |  |  |
| features and tools.                                                                                                    |      | techniques that can be used to secure a |  |  |  |  |
|                                                                                                    |      | Windows Server system                   |  |  |  |  |
|                                                                                                    | 14.2 | Describe how to use Security            |  |  |  |  |
|                                                                                                    |      | Configuration and Analysis tools to     |  |  |  |  |
|                                                                                                    |      | configure and review security settings  |  |  |  |  |
|                                                                                                    | 14.3 | Demonstrate how to use Audit access to  |  |  |  |  |
|                                                                                                    |      | resources and review Security log       |  |  |  |  |
|                                                                                                    |      | settings                                |  |  |  |  |
|                                                                                                    |      |                                         |  |  |  |  |
|                                                                                                    |      |                                         |  |  |  |  |
| Methods of Evaluation: A 2 <sup>1</sup> / <sub>2</sub> -hour written examination paper with five essay questions, each |      |                                         |  |  |  |  |
| carrying 20 marks. Candidates are required to answer all questions. Candidates also undertake                          |      |                                         |  |  |  |  |
| project/coursework in Windows Server Administration with a weighting of 100%.                                          |      |                                         |  |  |  |  |
|                                                                                                    |      |                                         |  |  |  |  |
| <b>Recommended Learning Resources:</b>                                                                                 |      |                                         |  |  |  |  |
| Windows Administration                                                                                                 |      |                                         |  |  |  |  |
| VIIIdovis 11                                                                                                    |      |                                         |  |  |  |  |

## **Recommended Learning Resources:** Windows Administration

| vv muows Aunimistration |                                                                                                    |  |
|-------------------------|----------------------------------------------------------------------------------------------------|--|
| Text Books              | <ul> <li>Mastering Windows Server by Brian M. Smith, Doug Toombs, Mark Minasi<br/>and Christa Anderson. ISBN ISBN-10: 0782140432</li> <li>Microsoft Windows Server by John Smith. ISBN-10: 0538689005</li> </ul> |  |
|                         | • Windows Server Architecture and Planning, ISBN-10: 1576106071                                                                                                    |  |
| Study Manuals           | BCE produced study packs                                                                                                    |  |
| CD ROM                  | Power-point slides                                                                                                    |  |
| Software                | Windows Server                                                                                                    |  |

Business & Conn